Hidden Disk Crack (LifeTime) Activation Code 2022

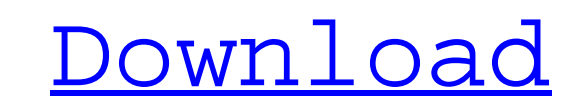

# **Hidden Disk Crack + [Latest] 2022**

Create and hide a new, secure disk using a simple mouse-click. Drive can be created on any existing disk or partition, or you may select an empty location within a pre-defined drive letter. Hides the drive. Additional pass letter with a password. Create more than one drive at once. Dual boot settings - automatically choose between OSs. Browse folders and drives with a simple scroll-bar. Enhanced security with optional disk encryption. No key hidden drive. It is designed to store important personal information such as account details and passwords, and to protect them if an attacker gains access to the computer. What's New in This Release: Version 5.4: Fixes a bug fixes. Version 5.1: Portable version of the program is now included in the setup program. Version 5.0: Major update. Fixes bugs, improves stability and performance. Version 4.9: Minor bug fixes. Version 4.8: Added a ba Version 4.5: Added full disk encryption support. Version 4.4: Added RAID support. Version 4.3: Added a setting to select between two separate OSs and to disable automatic boot settings. Version 4.2: Added a greater degree Version 3.1: Added Windows Live Mail service check box to the About dialog. Version 3.0: Added security through encryption of the hidden disk drive and authentication with a user-supplied password

#### **Hidden Disk**

Quickly and easily create a Hidden Disk Crack For Windows with a user-supplied password. After your disk drive has been hidden, you can access it at any time and click on "open" to access the data. To protect your Hidden D password. Note: Hidden Disk Crack For Windows is not a partition manager, and cannot manage the partitions on a disk drive. Import: System-wide Simultaneous Compatible for all versions: Windows 10 Minimum System Requiremen Minimum Additional Features: e-mail recovery Disclaimer: Computer Disk Management cannot destroy the data stored on your computer, it can only create new partitions that start at an unallocated free space and migrate your programs. Download both versions of Windows 7, Install WOW64 first, then extract to the folder you want to install it. If you get an error, then you have a 64-bit Windows, and there is no need to download Windows 7, Instal be usable. If your Windows program cannot be opened by Win7, then you will need to re-install them using the Windows CD. There are a lot of anti-malware tools at the moment and some really effective ones, like Windows Defe can do is uncheck the startup and check it occasionally. I have a program I use called Deep Freeze. It has tons of pre-made profiles with various settings. It also has a backup system with periodic backups. It also works w so I'm not getting any 6a5afdab4c

### **Hidden Disk With License Key For Windows**

Hidden Disk makes disk hiding a simple task. With one mouse click you can create a new encrypted disk, assign any letter to it and protect it with a password. In addition you can utilize the e-mail recovery feature to be s the way it should be. A simple utility to help you hide your private files. Secure method of storing data and decryption of file. Recovery of e-mail address, once forgotten. A single-click mechanism to encrypt a new disk. Secure method of storing data and decryption of file. Recovery of e-mail address, once forgotten. What's new in this version Fixed an issue related to the encrypted volume has been opened in Windows Yista and Windows XP. W different letter; - under Windows Vista and Windows XP, the shared volumes can be opened; - the application is now an icon of files; - the application has been polished; - various functionality and interface improvements.Q the link button, it starts the animation and also i want that when the link is clicked back to where it came from the animation must stop. Can anybody help me please? This is what i got now when the button is pressed:  $\mathcal$ 

# **What's New in the Hidden Disk?**

Hidden Disk is a simple yet effective tool for creating a hidden drive. It can be used to store files for any computer in any location. The drive can be easily hidden any time you wish and can be used as a normal drive, so access, e-mail recovery and a password to protect the access to the drive. Hide any drive quickly and easily with Hidden Disk. Why You'll Love it: · Provides you with a secure method of storing your data · Easy-to-use util additional features such as protection from unauthorized access, e-mail recovery and a password · Advanced encryption makes it possible to protect the drive from unauthorized access Hidden Disk Free- Download - Features: · can only be accessed by you · Supports non-administrative user accounts · Free application · You can create up to 20 hidden drives, keep one or all Hidden Disk Free Download features: · Create a hidden drive on any locatio can create up to 20 hidden drives, keep one or all . Use e-mail recovery to ensure your data is always with you. Able to limit access to the content of the hidden drive by specific users. Protect the drive using various en form of optional extras such as updater software. You will need to download this tool and manually install the hidden drive software. PC System Requirements Bitdefender Antivirus, with the following option set to the virus BITDEFENDER Live Scan should be turned on

# **System Requirements For Hidden Disk:**

Windows XP / Vista / 7 / 8 / 8.1 / 10 512 MB RAM (1 GB recommended) 500 MB free hard drive space DX9 compatible graphics card 19" monitor or equivalent DirectX 9.0c compatible video card If you encounter any issues, please people, and I thought I would start writing a

[https://ipayif.com/upload/files/2022/06/JzQbMBDDxGQj6gETjT5j\\_08\\_a832c583331e472ef9d3079d43dc97f8\\_file.pdf](https://ipayif.com/upload/files/2022/06/JzQbMBDDxGQj6gETjT5j_08_a832c583331e472ef9d3079d43dc97f8_file.pdf) [https://facenock.com/upload/files/2022/06/VmGVN8SkDEXcluXx5oNe\\_08\\_367ca3f9bde626fdfb3957f243cb43b3\\_file.pdf](https://facenock.com/upload/files/2022/06/VmGVN8SkDEXcluXx5oNe_08_367ca3f9bde626fdfb3957f243cb43b3_file.pdf) [https://society92101.com/wp-content/uploads/2022/06/Zyne\\_Crack\\_\\_Free\\_Download\\_3264bit\\_April2022.pdf](https://society92101.com/wp-content/uploads/2022/06/Zyne_Crack__Free_Download_3264bit_April2022.pdf) <https://rxcmarket.com/wp-content/uploads/2022/06/dacwest.pdf> <https://ufostorekh.com/wp-content/uploads/2022/06/schmfall.pdf> [https://www.digiclickz.com/wp-content/uploads/2022/06/Adept\\_Translator\\_Pro\\_\\_Crack\\_\\_\\_Product\\_Key\\_Full\\_Download\\_MacWin.pdf](https://www.digiclickz.com/wp-content/uploads/2022/06/Adept_Translator_Pro__Crack___Product_Key_Full_Download_MacWin.pdf) <http://simantabani.com/medieval-bluetooth-obex-file-transfer-45-5-0/> <https://mycoopmed.net/minitool-partition-recovery-with-full-keygen-download-x64-updated-2022/> <https://one97.online/advert/celebrity-model-escort-in-ghaziabad/> <https://boomingbacolod.com/wfile-crack-lifetime-activation-code/>